## $\sum$  The UNIVERSITY of OKLAHOMA

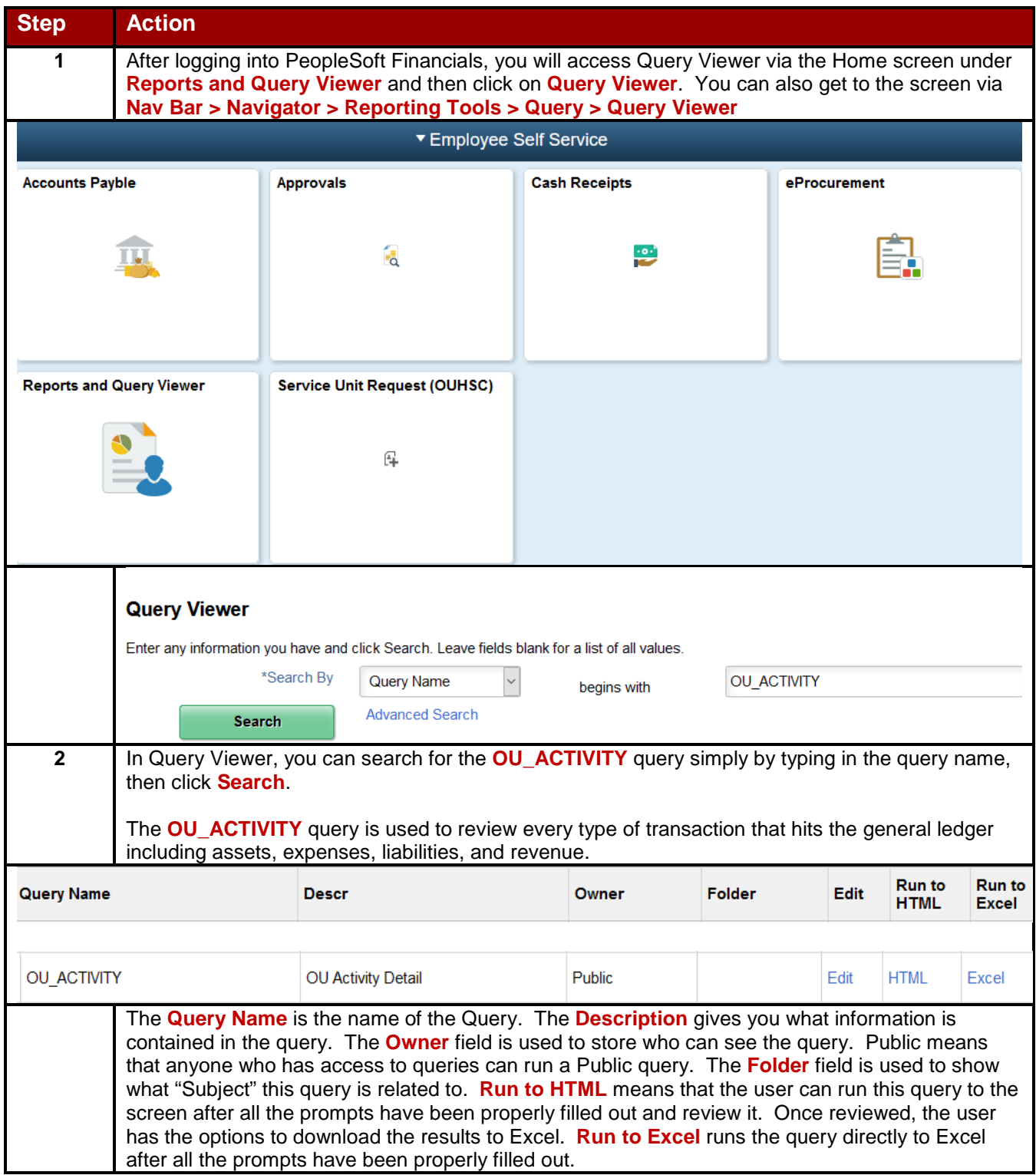

## $\begin{tabular}{|c|c|} \hline \quad \quad \textit{The UNIVERSITY of OKLAHOMA \end{tabular}$

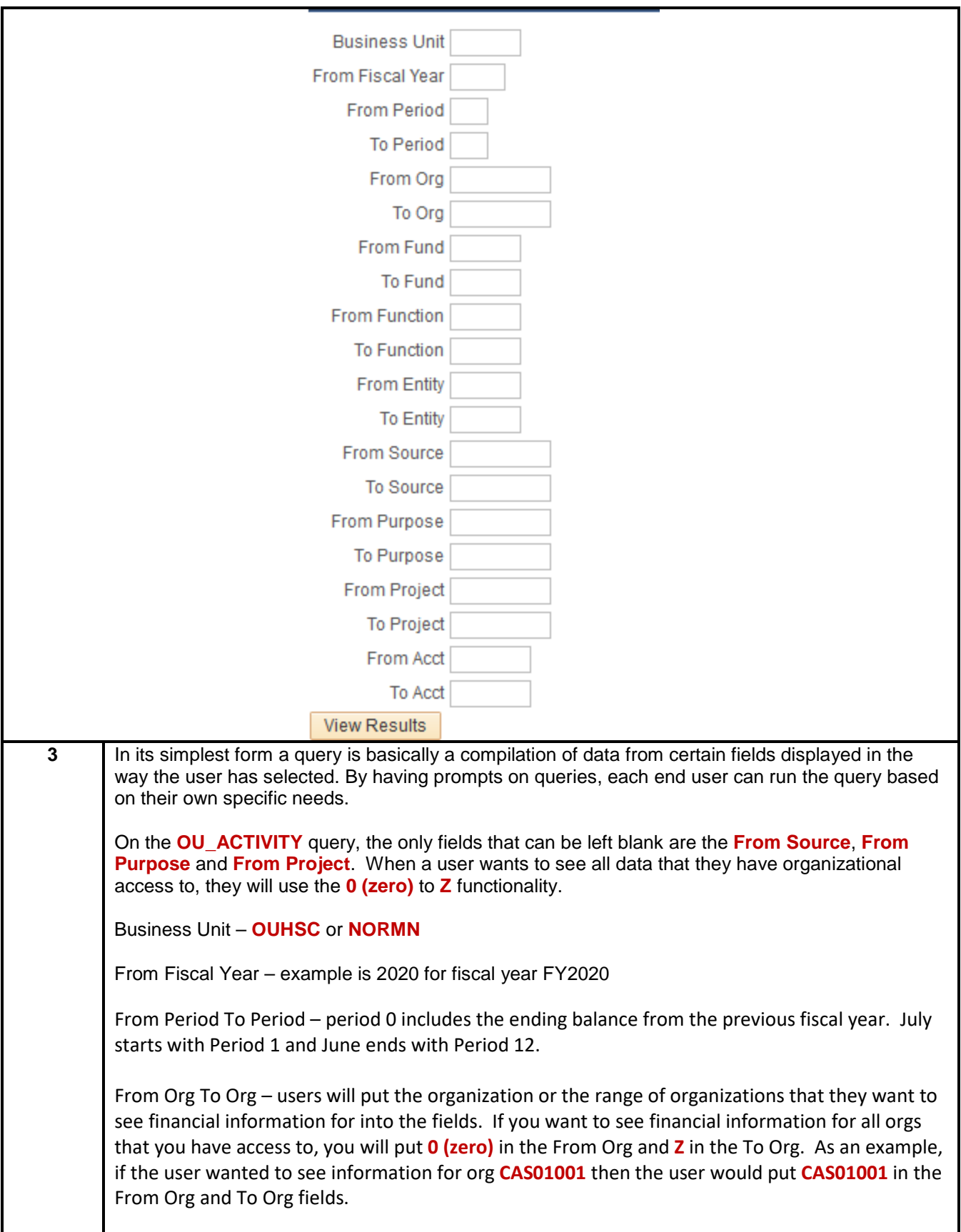

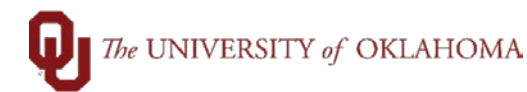

From Fund To Fund - users will put the fund or the range of funds that they want to see financial information for into the fields. If you want to see financial information for all funds, you will put **0 (zero)** in the From Fund and **Z** in the To Fund. As an example, if the user wanted to see information for fund **EDGEN** then the user would put **EDGEN** in the From Fund and To Fund fields.

From Entity To Entity - users will put the entity or the range of entities that they want to see financial information for into the fields. If you want to see financial information for all entities, you will put **0 (zero)** in the From Entity and **Z** in the To Entity. As an example, if the user wanted to see information for entity **M1234** then the user would put **M1234** in the From Fund and To Fund fields. Remember that entity has a minimum requirement of 00000.

From Source To Source - users will put the source or the range of sources that they want to see financial information for into the fields. If you want to see financial information for all sources, you will leave the From Source **BLANK** and put **Z** in the To Source. As an example, if the user wanted to see information for source **ALH10000** then the user would put **ALH1000** in the From Source and To Source fields. Remember that some funds have required sources.

From Purpose To Purpose - users will put the purpose or the range of purposes that they want to see financial information for into the fields. If you want to see financial information for all purposes, you will leave the From Purpose **BLANK** and put **Z** in the To Purpose. As an example, if the user wanted to see information for purpose **ACEVP135** then the user would put **ACEVP135** in the From Purpose and To Purpose fields.

From Project To Project - users will put the source or the range of projects that they want to see financial information for into the fields. If you want to see financial information for all projects, you will leave the From Project **BLANK** and put **Z** in the To Project. As an example, if the user wanted to see information for project **00000003** then the user would put **00000003** in the From Project and To Project fields. Remember that some funds have required projects.

From Acct To Acct - users will put the account or the range of accounts that they want to see financial information for into the fields. If you want to see financial information for all accounts, you will put **0 (zero)** in the From Acct and **Z** in the To Acct. As an example, if the user wanted to see information for fund **111700** then the user would put **111700** in the From Acct and To Acct fields.

## OU\_ACTIVITY

## $\bigcap$  The UNIVERSITY of OKLAHOMA

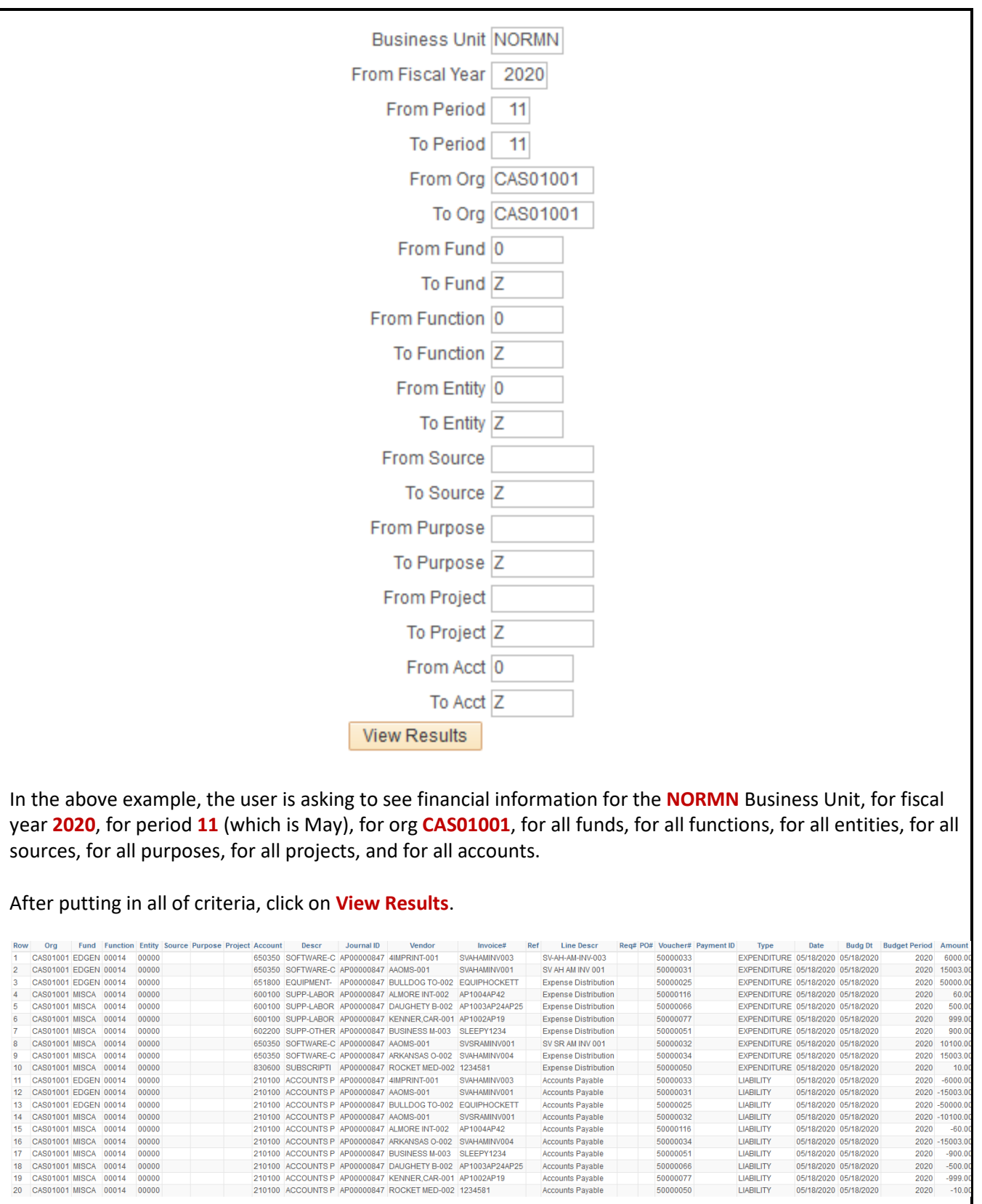

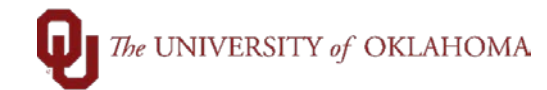

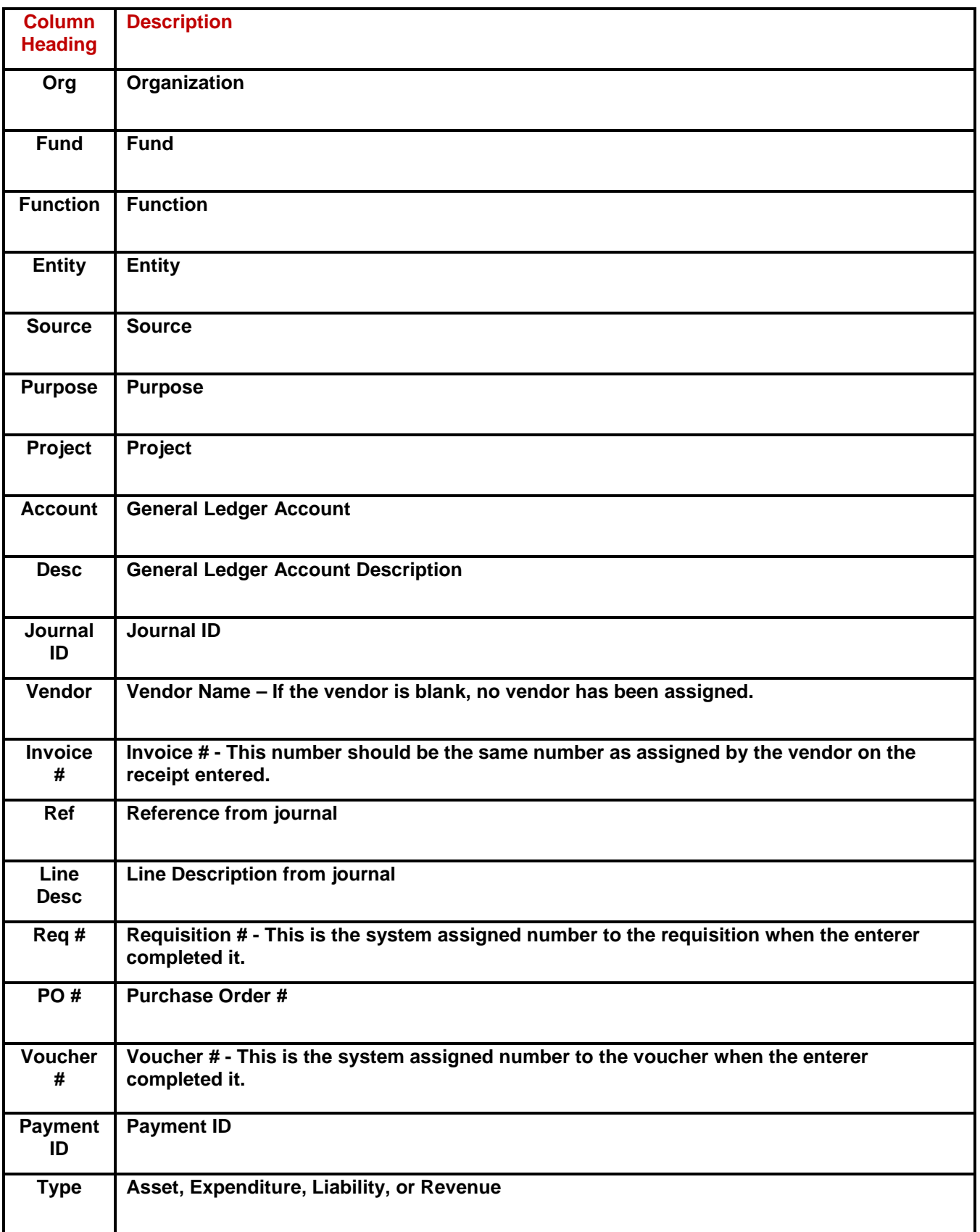

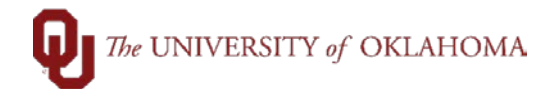

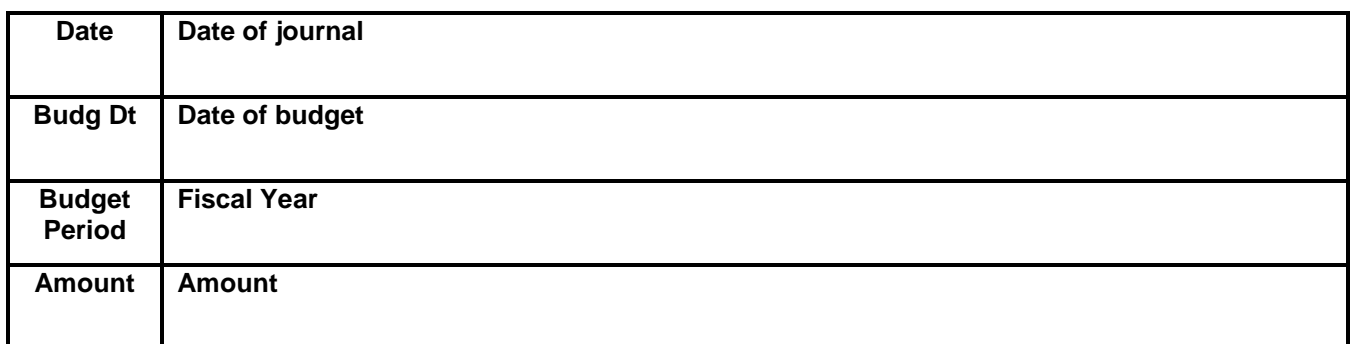

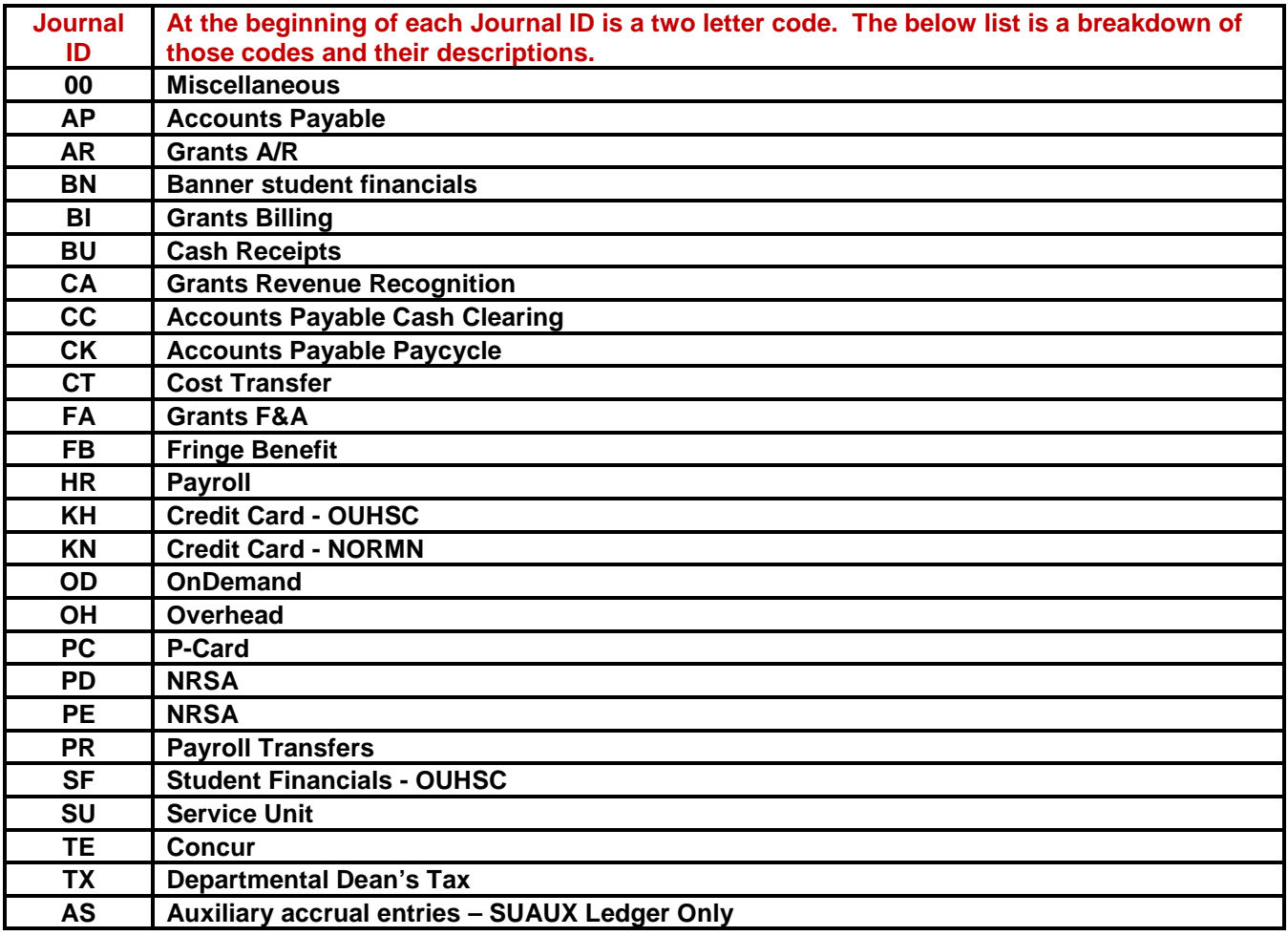